## **2024年度⽇本実業団陸上競技連合登録について**

2024.2.28 北陸実業団陸上競技連盟

2024年度実業団登録については、以下の手順で実施ください。

«定期申請受付期間: 2024年3月1日(金)13時 ~2024年4月10日(水)17時まで » ※4月10日17時以降、引き続き、追加申請を受け付けます。 <12月末まで>

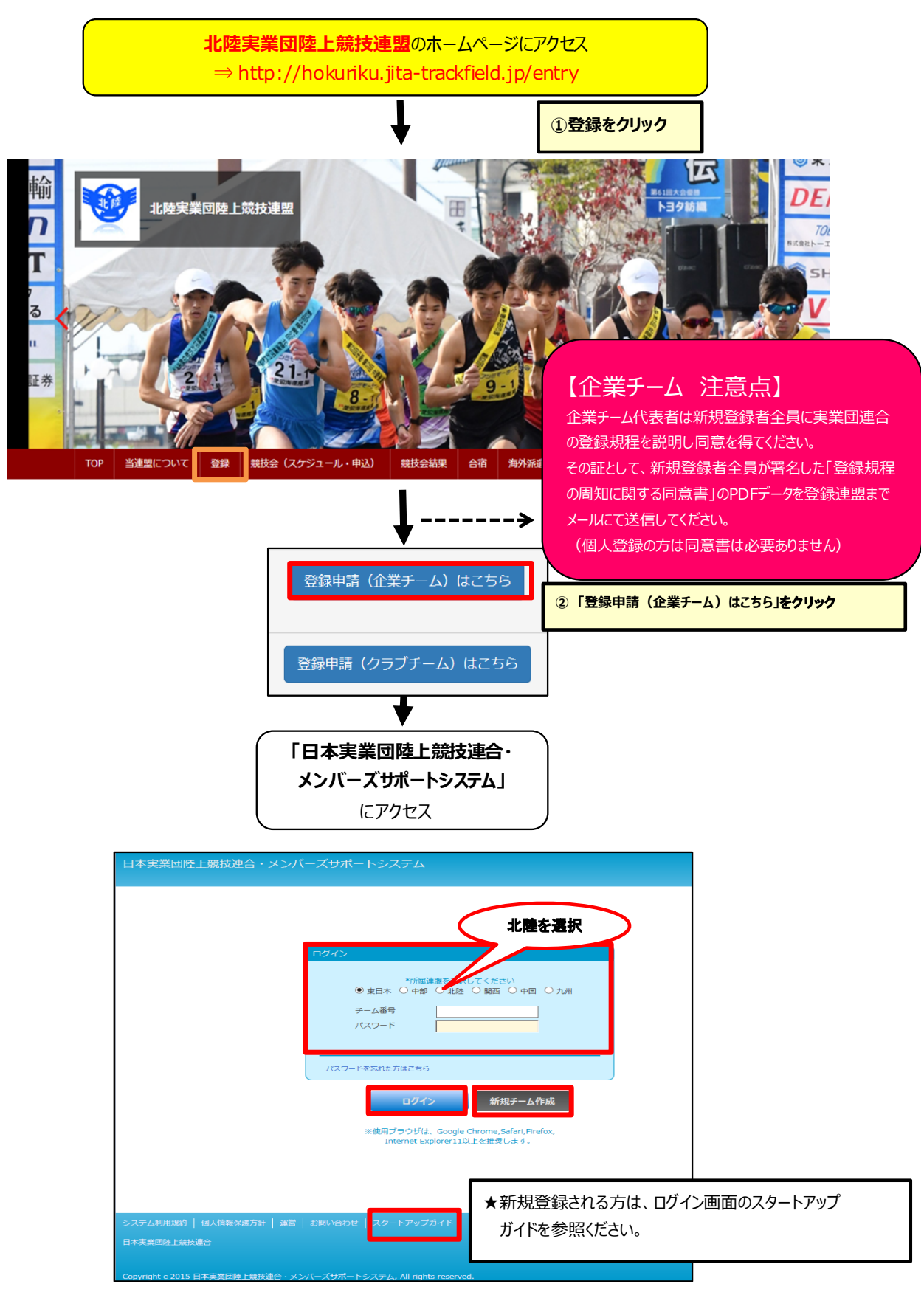

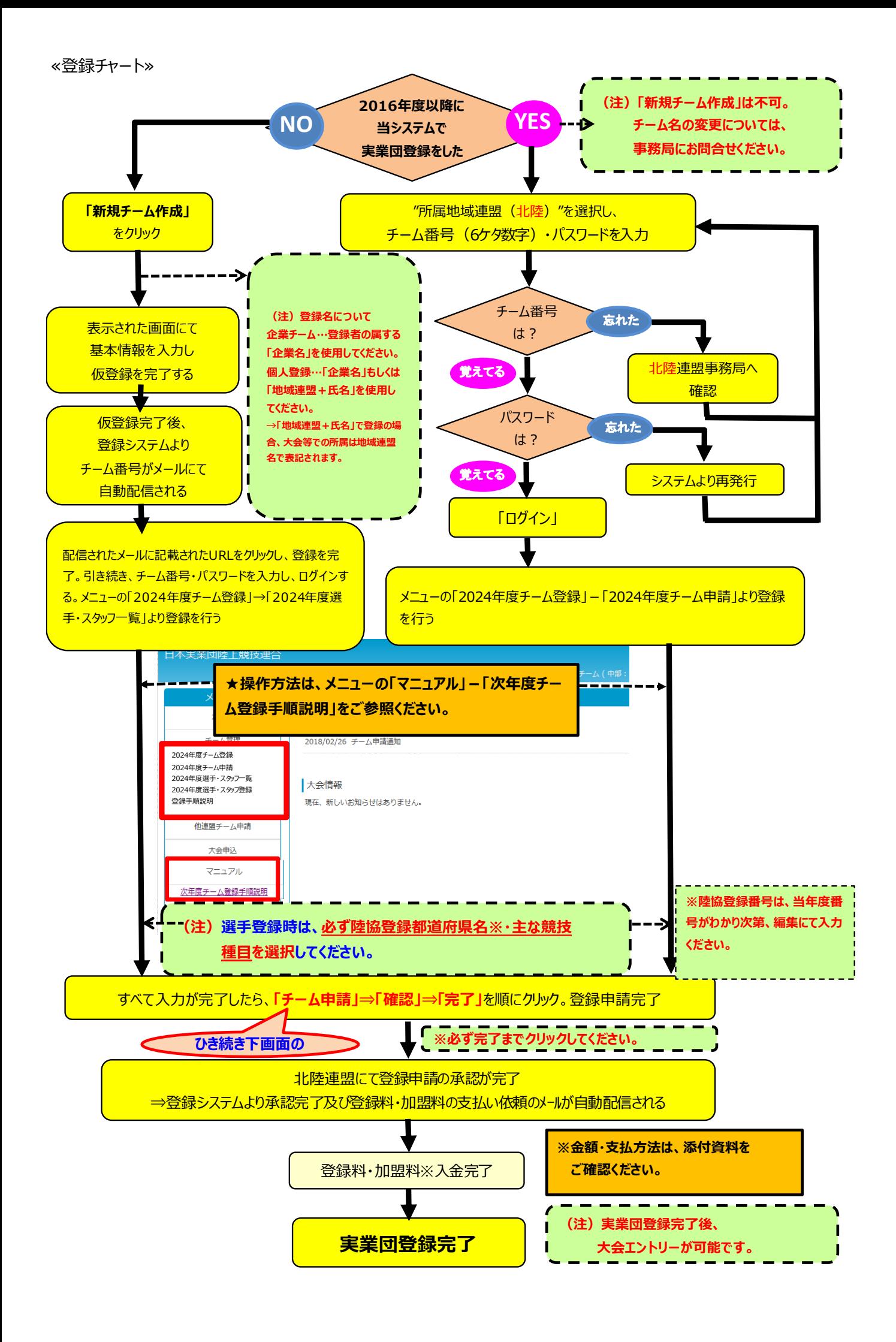